# CS 115 Exam 3, Spring 2016, Sections 1-4

#### Your name: \_\_\_\_\_\_\_\_\_\_\_\_\_\_\_\_\_\_\_\_\_\_\_\_\_\_\_\_\_\_\_\_\_\_\_\_\_\_\_\_\_\_\_\_

#### Rules

- You may use one handwritten 8.5 x 11" cheat sheet (front and back). This is the only resource you may consult during this exam.
- Explain/show work if you want to receive partial credit for wrong answers.
- As long as your code is correct, you will get full credit. No points for style.
- When you write code, be sure that the indentation level of each statement is clear.

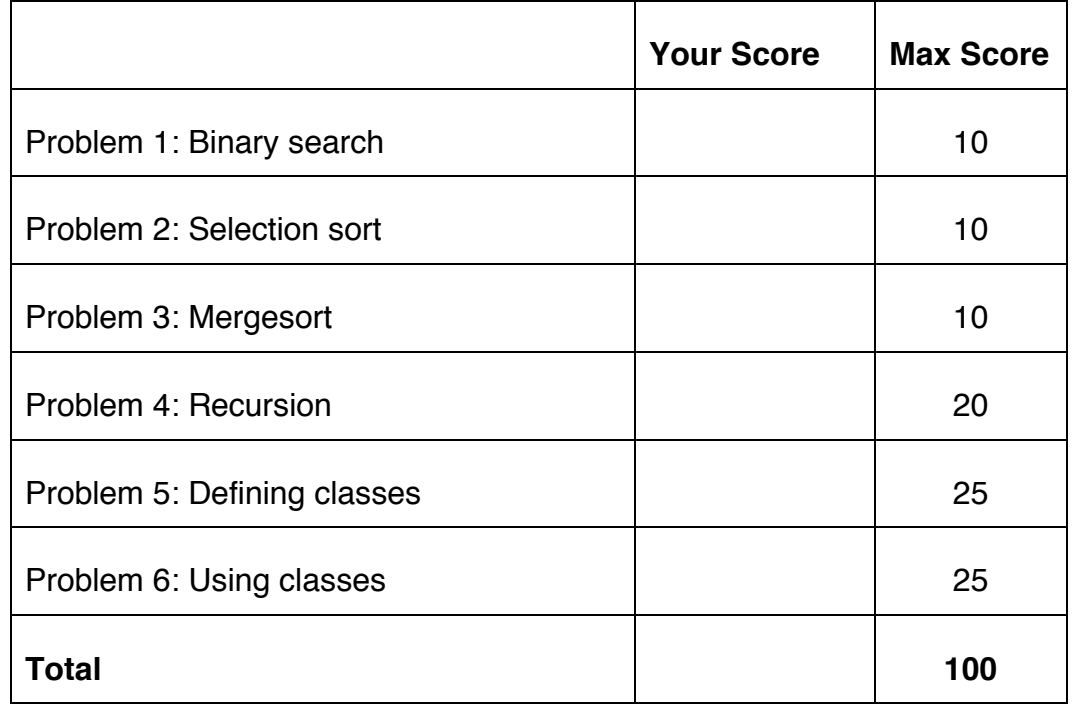

Reference code for Problems 1 and 2

The functions below are just for your reference on Problems 1 and 2. You do not need to read them if you understand the algorithms.

```
def binary search(search list, value to find):
     first = 0last = len(search list) - 1while first <= last:
          middle = (first + last) // 2
          # Problem 1: state the values of first, last,
          # and middle at this point in the code
          if value to find == search list[middle]:
                return middle
          elif value to find < search list[middle]:
               last = middle - 1else: 
                first = middle + 1
```

```
def selection sort(list to sort):
 for i in range(len(list to sort) – 1):
   min index = find min index(list to sort, i)
   list to sort[i], list_to_sort[min_index] =
               list to sort[min_index], list to sort[i]
    # Problem 2: Show list contents at this point
```

```
def find min index(L, s):
     min index = s
     for i in range(s, len(L)):
        if L[i] < L[\min \text{ index}]:min index = i
     return min_index
```
#### Reference code for Problem 3

The functions below are just for your reference on Problem 3. You do not need to read them if you understand the algorithms.

```
def merge(L, start index, sublist size):
     index_left = start_index
    left stop index = start index + sublist size
    index right = start index + sublist size
    right stop index = min(start index + 2 * sublist size,
                           len(L))
    L tmp = []while (index left \langle left stop index and
           index right < right stop index):
         if L[index_left] < L[index_right]:
           L tmp.append(L[index left])
            index_left += 1
         else:
           L tmp.append(L[index right])
           index right += 1
    if index left < left stop index:
           L tmp.extend(L[index left : left stop index])
    if index right < right stop index:
           L tmp.extend(L[index right : right stop index])
    L[start index : right stop index] = L tmp
def merge_sort(L):
    chunksize = 1
    while chunksize \langle len(L):
        left start index = 0 # Start of left chunk in each pair
        while left start index + chunksize < len(L):
             merge(L, left_start_index, chunksize)
            left start index += 2 * chunksize
         chunksize *= 2 
        # Problem 3: Show list contents at this point
```
# Problem 1: Binary search (10 points)

Consider the following sorted list:

 $L = [$  'anchor', 'channels', 'contrast', 'image', 'invert', 'lobo', 'menu', 'switch' ]

and the binary search code on page 2. You may want to label the elements of L with their numeric index values before proceeding.

(a) Fill out the following table tracing the call  $v=$ binary\_search(L, 'invert'), a binary search for 'invert' in this list, according to the location of comment in the code. *You should fill out one row per iteration of the loop*. If there are more rows than iterations, leave the extra rows blank. At the end, write the value  $\nu$  returned by the function

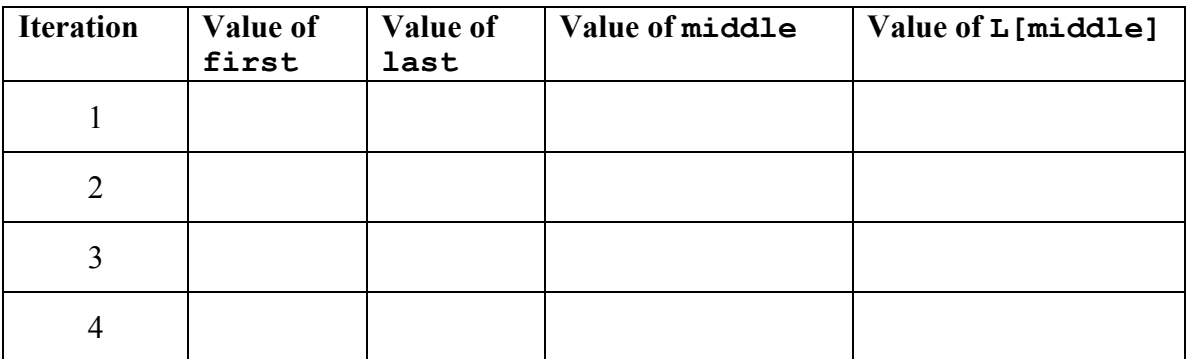

#### **Return value** v**:**

(b) Fill out the following table tracing call to  $v=$ binary\_search(L, 'click'), a binary search for  $l$  click' in this list. At the end, write the value  $\sigma$  returned by the function

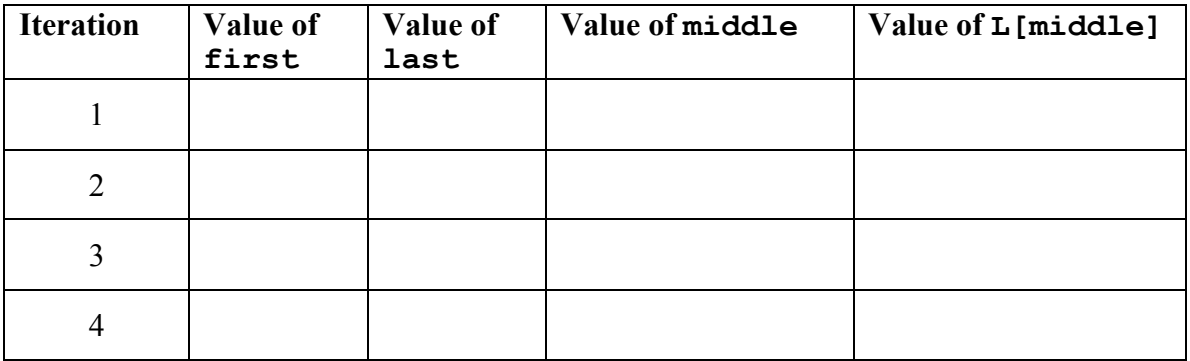

**Return value** v**:**

#### Problem 2: Selection sort (10 points)

Consider the following list:

 $L = [$  'image', 'lobo', 'anchor', 'menu', 'contrast', 'channels', 'invert', 'switch']

In the diagrams below, show the contents of the list after each of the first 4 iterations of the for-loop in selection sort. If the list does not change from one iteration to the next, you can write "SAME" for the next iteration.

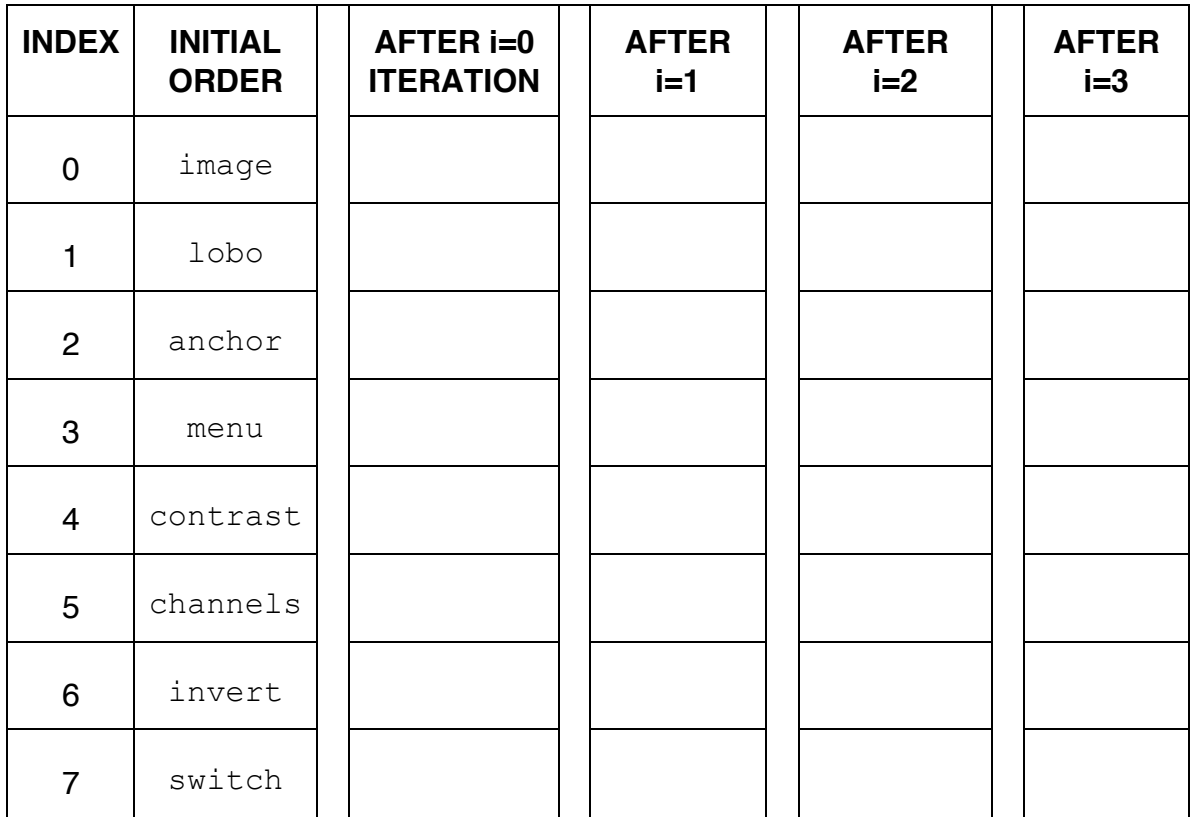

# Problem 3: Mergesort (10 points)

Consider the following list:<br> $L = [$  'lobo',

'lobo', 'image', 'anchor', 'menu', 'switch', 'invert', 'contrast', 'channels',]

In the diagrams below, show the contents of the list after each of the first 3 iterations of the outer while-loop in merge sort. If the list does not change from one iteration to the next, you can write "SAME" for the next iteration.

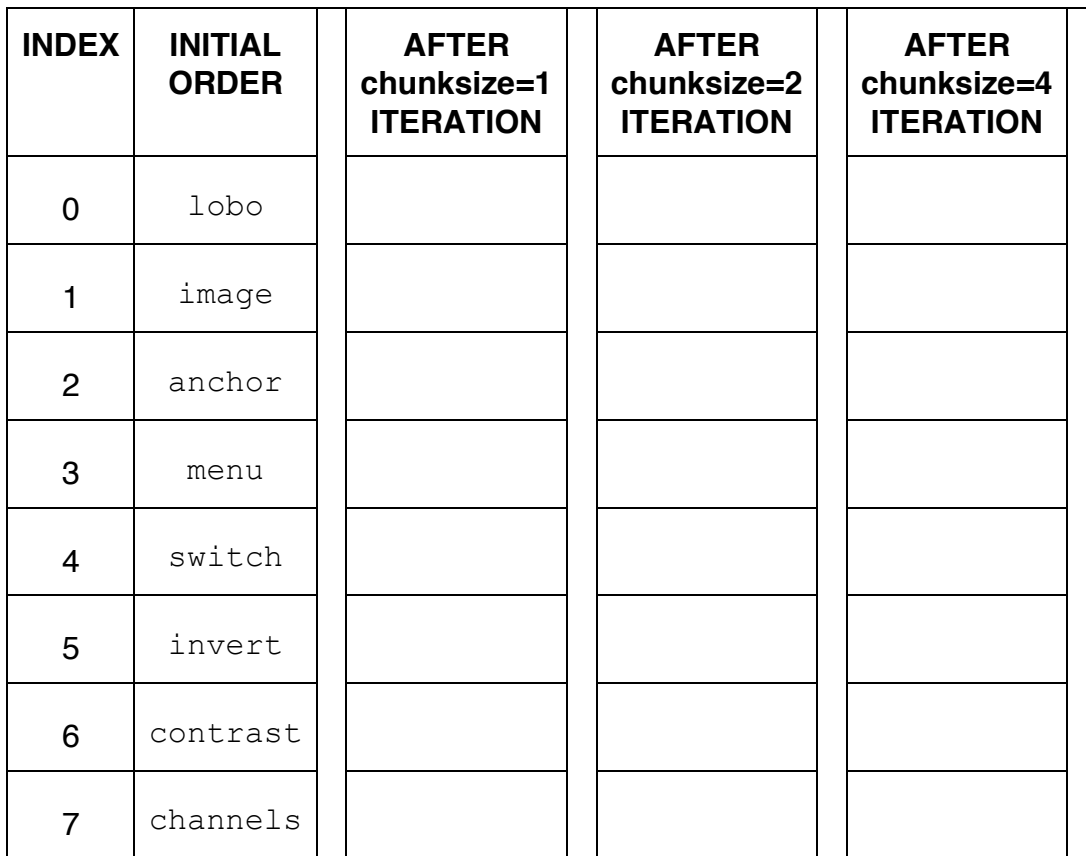

Problem 4a: Recursion (15 points)

Consider the following function definition:

```
def fun(n, a):
     # parameter n is an integer
     # parameter a is an integer
    if n \leq 0:
         return 0
     else:
        return a + fun(n-1, a)
```
A. What does the following snippet of code return? fun $(0, 3)$ 

```
fun(1, 3)
```
B. Show the chain of recursive calls, and state what the return value is for each call, starting with:

fun(5, 3)

C. How would you summarize what this function does in one sentence? Don't explain the code line-by-line. Provide a higher-level description like "adds *x* and *y*" or "computes *x* factorial."

# Problem 4b: Recursion (5 points)

Consider the following function definition:

```
def func(s) :
    # parameter s is a string
    if len(s) \leq 0:
       print("ted")
     else:
      print(s[-1], end="")
       func(s[:-1])
```
Specify the output (from the print statement) obtained with the following function call: func("animal")

Output:

 $\lambda$ 

### Problem 5: Defining classes (25 points)

In this problem, you will define a class to represent a Cell Phone. Your class should be named Phone, and you should define the following methods:

\_\_init\_\_: This method initializes a Phone object. Initialize the attributes to store the phone's model and service provider's name (eg. 'iPhone by Verizon'), price of the phone (eg. 699) and whether it is a smart phone or a regular phone.

get name: This method returns the phone's model and service provider's name

get price: This method returns the price of the phone

is smart: This methods returns  $True$  if the phone is a smart phone and  $False$ if it is a regular phone.

str : This method returns a string with the Phone object's attributes, formatted as follows:

iPhone by Verizon - a smart phone - is available for \$699. The above output is just an example: you should use the actual values in place of values that are underlined.

1t: : This method compares self to another Phone object. It returns  $True$  if the  $self$  object has a lower price than another  $Phone$  object, and False otherwise

set price: This method sets the price of the phone, where the price is a parameter to the method

upgrade: This method upgrades the current Phone object (self). If the phone is a regular phone, it is upgraded to a smart phone and price is increased by \$200. If it already is a smart phone, only the price is increased by \$50.

switchProvider: This method switches the name and provider of the current object  $(self)$  to match the name and provider of another Phone object. As an incentive for switching, price of the current phone is reduced by \$200 and the other phone is upgraded. Use the set price and upgrade methods to accomplish this.

[Write code in next page]

[WRITE YOUR PROBLEM 5 CODE HERE]

CS 115 Exam 3, Spring 2016 Page 10 of 14 [EXTRA SPACE FOR PROBLEM 5]

CS 115 Exam 3, Spring 2016 Page 11 of 14

# Problem 6: Using classes (25 points)

For this problem, you must write a **complete program**. However, you can assume that the Phone class from Problem 5 has already been correctly defined for you.

To earn full credit, you must use the methods of the Phone class whenever possible.

Read the instructions carefully before you start coding!

Your program should do the following:

- 1. A function called CreatePhone to do the following:
	- Ask the user to enter the phone's model and provider in one line and its price in another line. For *example*: iPhone by Verizon 699
	- If the price entered is less than zero, **return** None
	- Otherwise, check if any of words in the first line matches iPhone or Samsung. If there is a match, the phone is a smart phone otherwise it is a regular phone.
	- Create and **return** a Phone object that uses the information the user entered.
- 2. A main function to do the following:
	- Call CreatePhone repeatedly until the user enters a price less than zero.
	- Use the results of CreatePhone to build a list of phones and print out each phone's information consisting of name/provider, price and whether it is smart phone or regular phone.
	- After creating the list, use the methods of the CreatePhone class to find
		- $\circ$  Total number of regular phones. If it is greater than 5% of total phones, print "Wow".
		- o The phone that has the least price. Let's call it *minPh*.
		- o A smart phone whose price is less than \$300 (you can assume it exists). Let's call it *smartPh*.
	- Now, upgrade *minPh*.
	- *minPh* doesn't have a great service provider. Switch its name and provider to that of *smartPh* and give incentive for switching by reducing its price by \$200 and upgrading *smartPh*.

[Write code in next page]

[WRITE YOUR PROBLEM 6 CODE HERE]

CS 115 Exam 3, Spring 2016 Page 13 of 14 [EXTRA SPACE FOR PROBLEM 6]

CS 115 Exam 3, Spring 2016 Page 14 of 14